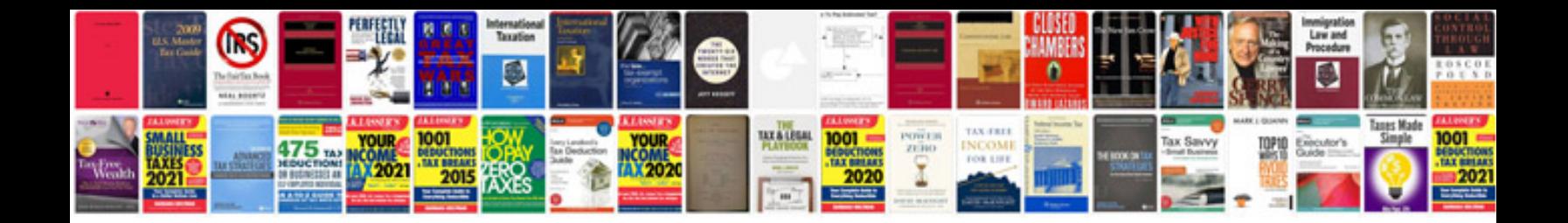

**Zwcad manual**

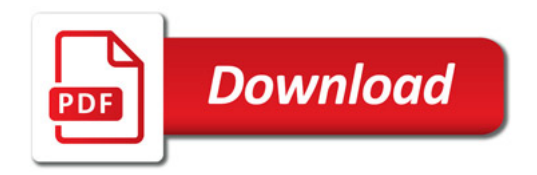

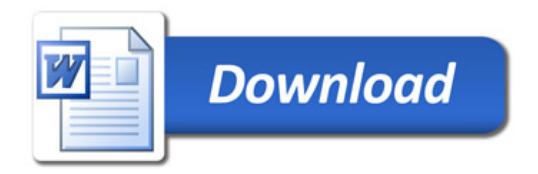